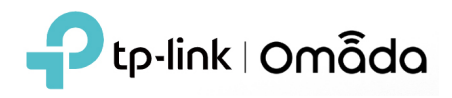

# **Built-in Omada SDN Controller v5.1.7**

#### **1. Supported Device Models and Firmware**

**EAP**

EAP660 HD, EAP650, EAP620 HD, EAP615-Wall, EAP610, EAP610-Outdoor

EAP265 HD, EAP230-Wall, EAP235-Wall

EAP245\_V3 2.20.0 Build 20200423 Rel.36779 and above

EAP225\_V3 2.20.0 Build 20200422 Rel.70513 and above

EAP225-Outdoor\_V1 1.20.0 Build 20200422 Rel.70543 and above

EAP225-Wall\_V2 1.20.0 Build 20200422 Rel.70504 and above

EAP115\_V4 3.20.0 Build 20200525 Rel.36931 and above

EAP115-Wall\_V1 1.20.0 Build 20200509 Rel.63986 and above

EAP110\_V4 3.20.0 Build 20200525 Rel.36899 and above

EAP110-Outdoor\_V3 3.20.0 Build 20200511 Rel.33388 and above

# **Switch**

TL-SX3016F, TL-SX3008F

TL-SG3452P, TL-SG3452

TL-SG3428XMP, TL-SG3428MP, TL-SG3428X, TL-SG3428

TL-SG3210XHP-M2, TL-SG3210 V3

TL-SG2428P, TL-SL2428P V4, TL-SG2218, TL-SG2008P, TL-SG2210MP

TL-SG2210P V3.2 and above, TL-SG2008 V3 and above

**Gateway**

ER7206 (TL-ER7206)

ER605 (TL-R605) v1, v2

### **2. New Features & Enhancements**

- 1. Added support for Private Pre-Shared Key (PPSK), which requires upgrading the EAP to the adapted firmware to be released soon. For PPSK without RADIUS, you can create PPSK profiles (Settings -- Profiles -- PPSK).
- 2. Added the Report page to view, export and email network reports.
- 3. Added the Heatmap function (Beta).
- 4. Added support for Facebook Wi-Fi 2.0 for wireless networks, which requires upgrading the EAP to the adapted firmware.
- 5. Added support for Upgrade Schedule (Settings -- Services).
- 6. Added support for IPTV function (Settings Services -- IPTV), which requires upgrading your ER605/ER7206 firmware to version 1.2.0.
- 7. Added support to submit your feedback.
- 8. Added support to connect FTP/TFTP/SFTP/SCP file servers for backup and restore (Settings – Maintenance – Backup & Restore).
- 9. Added TP-Link email service to invite cloud users and reset password.
- 10. Added support for adding multiple authentication and accounting servers to a RADIUS profile.
- 11. Added support for the RADIUS accounting function, and NAS ID setting to the MAC-Based Authentication.
- 12. Added support for the update notification for Omada Software Controller (Settings Maintenance – User Interface).
- 13. Optimized the portal customization, added support to adjust the logo size and position and font size, provided a more detailed customized page template.
- 14. Added the Device Account configuration during Quick Setup and adding a new site. After a device is adopted by the site, its username and password will be automatically set as the site device account, and will be required when re-adopting and logging into the device.
- 15. Added support to create up to 7 entries for one time range profile (Settings Profiles Time Range).
- 16. Added support for the USB LTE WAN of ER605(UN) V2.
- 17. Added the Wi-Fi Control function for some wall plate EAPs.
- 18. Added support to set the end of the Wi-Fi password as the space.
- 19. Added quick switches to enable or disable many advanced features, such as ACL, Port Forwarding, VPN, etc.
- 20. Added support to custom the Online Detection Interval, which requires upgrading your ER605/ER7206 firmware to version 1.2.0.
- 21. Added support to import HTTPS certification in PEM format (Settings Controller HTTPS Certificate).
- 22. Added support to export data from multiple sites (Settings Services Export Data).
- 23. Added a status filter to the device list to filter devices with selected status.
- 24. Added Controller and Device names for Syslog and Email.
- 25. Added the requirement for External Web Portal to submit "Access-Control-Allow-Origin" field in HTTP header to enhance security, for detailed information and new template, please refer to [FAQ 2912.](https://www.tp-link.com/support/faq/2912/)
- 26. Optimized PoE utilization widget in Dashboard.
- 27. Optimized the text formatting to solve problems such as incorrect line breaks.
- 28. Optimized traffic statistics of EAP.
- 29. Optimized the default sorting order of the device list.
- 30. Optimized the Speed Test Statistics page.
- 31. Removed "DHCP Omada Controller" as it duplicates the "DHCP Option 138" (Settings Wired Networks -- LAN).
- 32. Optimized the color of "CONNECTED" marker in the Clients list.
- 33. Added support to display device Serial Number, which requires enabling the Cloud Access.

# **3. Bug Fixed**

- 1. Upgrade log4j version to 2.17.0. Note that Omada SDN Controller is not impacted by the vulnerability CVE-2021-45105.
- 2. Remove the limitation on the length of the Top-Level Domain Name of SMTP Sender Address.
- 3. Fixed some UI bugs when configuring the switch with a static IP address or enabling the DHCP server.
- 4. Fixed the bug where the Client Detail Logs were not sent to the Syslog server when the client connected to the Mesh AP.
- 5. Fixed the bug that the settings of PAP and CHAP authentication mode are inverse for External RADIUS Server Portal.
- 6. Fixed the bug that incorrect DHCP Reservation configurations caused the management exception of Omada Gateway.
- 7. Fixed the bug that MAC address of EAP was displayed in the roaming logs instead of the Device Name.
- 8. Fixed the bug that SFP+ ports can only work in 1G mode when LACP is configured.
- 9. Fixed the bug that the channels were incorrectly modified during batch configuration of Tx power.
- 10. Fixed the bug of incorrect "Reboot schedule failed to execute" log generation.
- 11. Fixed the bug of incorrect timestamp in alert email.

### **Notes**

- 1. For OC200(UN) v2 only.
- 2. This version of the controller is fully applied to the Omada APP of version 4.2.X or above.
- 3. Omada SDN Controller can only manage certain devices running the supported firmware. Please confirm that your device is compatible with the SDN Controller.
- 4. Once upgraded to this version of Omada Controller, you will be **NOT able** to downgrade to version 3.2.14 or below.